PARETO PLOT Graphics Commands

# **PARETO PLOT**

### **PURPOSE**

Generates a Pareto plot.

### **DESCRIPTION**

A Pareto plot is an ordered (largest to smallest) histogram with carry-along tags. The Pareto plot is used to answer the question: "Which data values are most important, and which are least important?" The Pareto plot consists of:

```
Vertical axis = ordered response value;
Horizontal axis = dummy index (1 to n) where n is the number of response values.
```

The appearance of the trace is controlled by the first setting of the LINES, CHARACTERS, SPIKES, BARS, and their related attribute setting commands.

### **SYNTAX**

#### **EXAMPLES**

```
PARETO PLOT Y
PARETO PLOT Y SUBSET LAB 2
```

#### NOTE 1

The carry-along tags are normally generated by specifying them in the CHARACTERS command. This is demonstrated in the program example below. Be aware that they are limited to 4 characters with this method. If more than 4 characters are required, then use the MOVEDATA and TEXT commands to plot them. The following provides an example (assume the carry-along tags are stored in strings S1 thru SN):

```
PARETO PLOT Y
LET N = SIZE Y
LOOP FOR K = 1 1 N
LET XCOOR = XPLOT(K)
LET YCOOR = YPLOT(K)
MOVEDATA XCOOR YCOOR
TEXT ^S^K
END OF LOOP
```

#### NOTE 2

Many analysts prefer to draw Pareto plots as bar charts. This can be accomplished by entering the following:

```
LINE BLANK
BAR ON
```

The attributes of the bars can be set with the various bar attribute setting commands. The Pareto plot can just as easily be drawn with spikes (SPIKE ON) as well.

### **DEFAULT**

None

# **SYNONYMS**

None

# **RELATED COMMANDS**

```
CHARACTERS = Sets the type for plot characters.
```

CHARACTER OFFSET = Sets the horizontal and vertical offset for characters.

CHARACTER ANGLE = Sets the angle for characters
LINES = Sets the type for plot lines.

SPIKES = Sets the on/off switches for plot spikes.

BARS = Sets the on/off switches for plot bars.

**Graphics Commands PARETO PLOT** 

BAR FILL Sets the on/off switches for plot bar fills. Sets the dimension (2 or 3) for bars. BAR DIMENSION BAR WIDTH Sets the widths for plot bars.

**FONT** Sets the font.

**PLOT** Generates a data or function plot. CONTROL CHART Generates various types of control charts.

### **APPLICATIONS**

**Quality Control** 

### **IMPLEMENTATION DATE**

88/9

# **PROGRAM**

LET Y = DATA 9 4 13 11 19 8 11 10 CHARACTERS CA FL IL MA NE NY OR TX CHARACTERS OFFSET 2 2 ALL SPIKE ON ALL TITLE 1986 AUTO GAS TAX PARETO PLOT Y

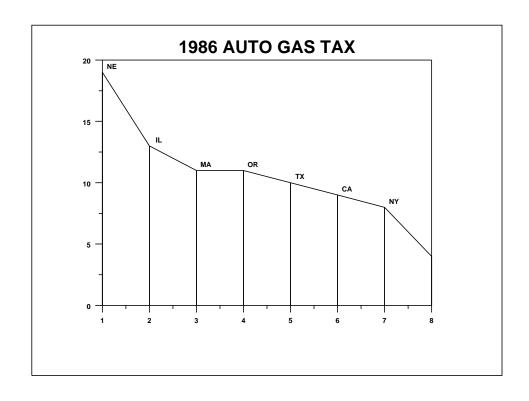